## **4.1.22 Kamera Einstellung / first person view**

Die Funktion "Kamera Einstellung" befindet sich in der Toolbar

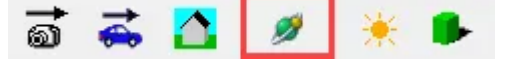

Mit **Field of view** stellt man den Sichtbereich ein, je höher man den Wert einstellt um so stärker wird der Fisheye Effekt.

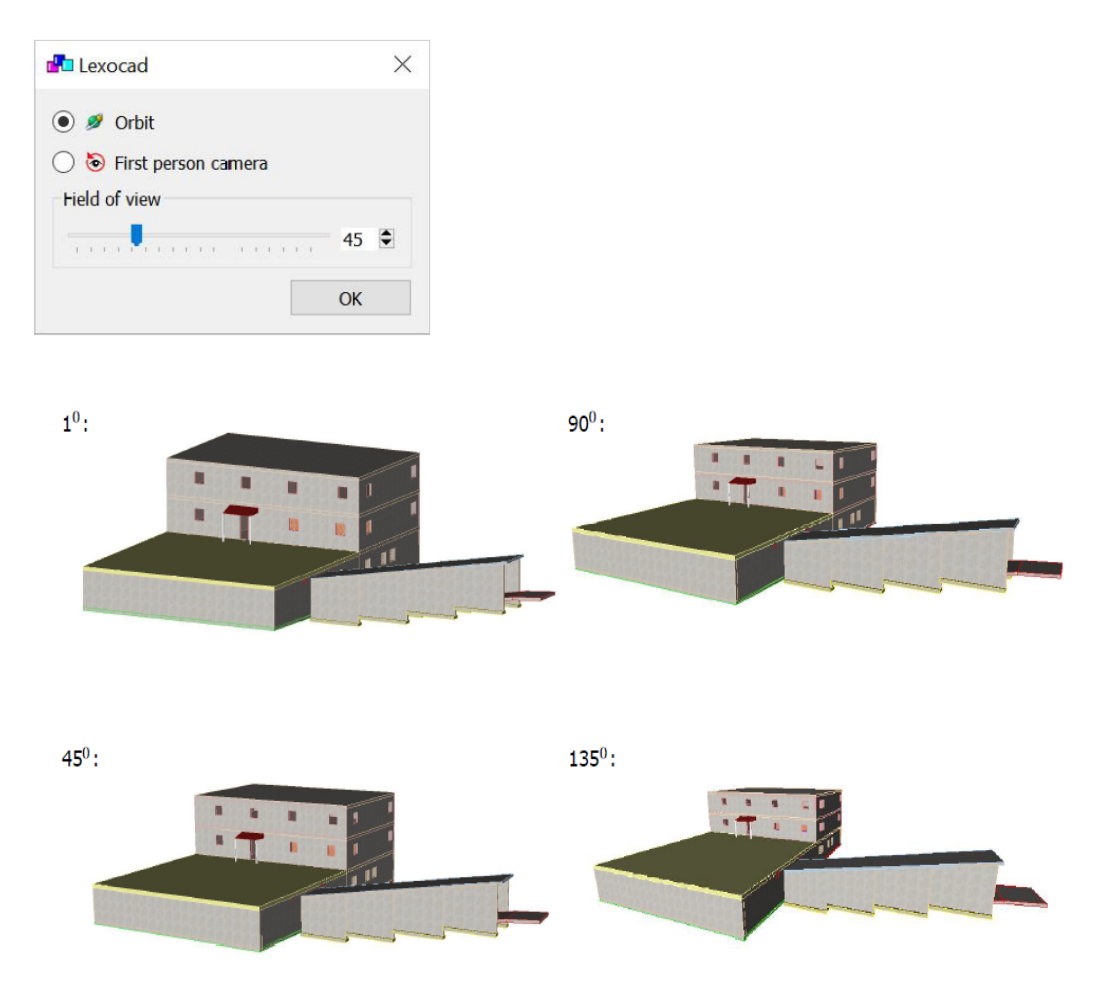

Mit "**First person Camera**" sieht man aus der "Ich-Perspektive". Das Objekt dreht sich um einen selbst und ist nicht mehr im Zentrum wie bei der Orbit Ansicht.